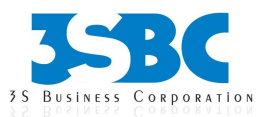

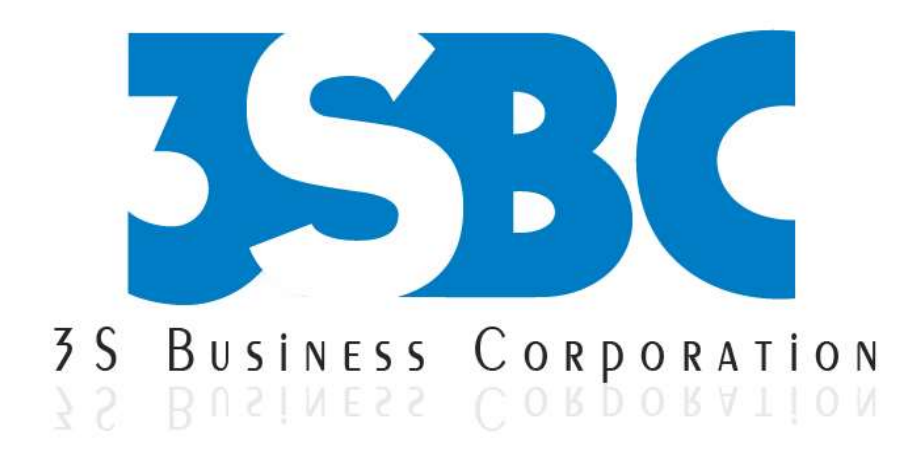

# **COGNOS TRAINING**

**Presented By**

 3S Business Corporation Inc [www.3sbc.com](http://www.3sbc.com/) Call us at : 281-823-9222 Mail us at : info@3sbc.com

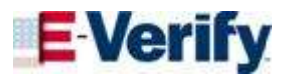

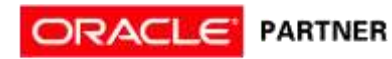

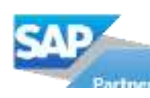

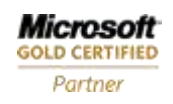

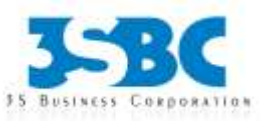

# **Course catalog**

# **DW fundamentals**

Data Warehousing Concepts

- o What are DW and BI? Differences.
- o Introduction to (DW) Data Warehouse.
- o Introduction to (BI) Business Intelligence.
- o RDBMS Concepts Structures and Indexing.
- o Need for a Warehouse?
- o Advantages and disadvantages of Warehousing.
- o OLTP & OLAP Databases
- o Dimensions and Facts.
- o Data Marts Need, Advantages and Differences between Warehouses.
- o ODS -Need, Advantages and Differences between Warehouses.
- o Data Models and Design Operators.
- o Drill up & Drill Down and Slicing & Dicing of data.
- o DMR, ROLAP, MOLAP and HOLAP.
- o Data Mining, Data Cleansing and Data Integrating.

# **Framework Manager**

### FM Introduction

- o Define FM and Its purpose
- o Architecture and integration with Cognos 8
- o Overview User Interface
- o Role of a Metadata-Modeler

# **Designing a Project**

- o Define Project files and Learn to create them.
- o Importing Metadata.
- o Using Multiple Data sources.
- o Multi-Lingual metadata.
- o Relationships and Cardinality Overview
- o Define Segment
- o What is a Link

### **Working with Data sources**

- o Working with Data sources
- o Creating Data sources in cognos Connection and FM.
- o Study its various Properties
- o Aggregates property

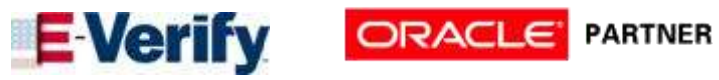

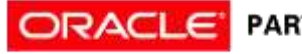

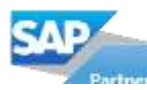

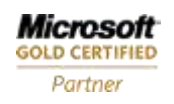

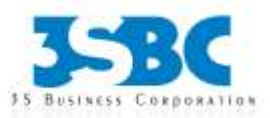

o ETL – Extract, Transform and Load Process.

# o Query Processing Type

# **Data Warehouse Life Cycle – Architecture**

- o Characteristics of a Data Warehouse
- o OLAP Databases and Differences
- o Dimension Tables, Fact Tables (Attributes & Measures)Architecture of Data Warehouse

#### **Types of Dimensions and Fact Tables**

- o Slowly Changing Dimensions
- o Surrogate Key
- o Degenerate Dimension
- o Conformed Dimension
- o Time Dimension
- o Fact Less Fact tables

#### **Dimensional Modeling Layouts**

- o Dimension and Fact Tables
- o Star Schema
- o Snow Flake Schema
- o Multi-Star Schema
- o Multi- Snow Flake Schema

#### **Data Warehouse Modeling Techniques**

- o Normalization and De-Normalization.
- o Multi-Dimensional Modeling.

#### **Designing and Preparing Metadata Model**

- o Studying RDBMS Model
- o Query Subjects- Data source, Model and Stored Procedure
- o Verifying Relationships
- o Cardinality , Its Importance in Cognos 8
- o Dimensional Modeling
- o Object Explorer and Dimension Map
- o DMR- Dimensionally Modeled Relational structure
- o Identify the advantages of modeling as a star schema

#### **Multi-Lingual Project Modeling**

- o Multi-Lingual Meta data modeling
- o Export and Import Translation file
- o Multi-Lingual Data modeling
- o Dynamic Column selection SQL

### **Working with Dimensions**

- o Regular Dimension
- o Measure Dimension
- o Model Regular Dimension
- o Model Measure Dimension

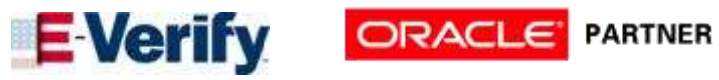

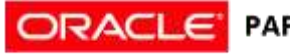

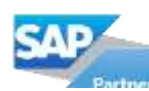

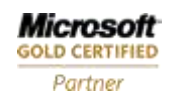

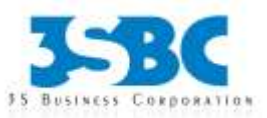

- o DFD Data Flow Diagrams.
- o E-R Entity Relationship Diagrams.
- o Relational Modeling and Dimensional Modeling.
- o Designing Star Schema, Snowflake Schema and Multi-Star Schema.

### **Data Load Types**

- o Load Jobs
- o Full Initial Load

#### **Introduction Cognos 8 BI**

o Discuss Cognos 8 BI Architecture

#### **Set Security in Framework Manager**

- o Security and its importance
- o Different kinds of security
- o Object Level Security
- o Data Level Security
- o Package Level Security

#### **Cognos Connection**

Introduction

- o Overview
- o Architecture and Integration with Cognos 8 BI
- o Walk-Thru elements on the screen

# **Manage Public Folders**

o Organize Folders and Packages

- o Specify Determinants
- o Scope Relationship
- o Set Scope using Dimension Map

# Working with Packages

- o Introduction and its Importance
- o Create Package
- o Set Governors
- o Externalize Query Subjects
- o Verifying Model
- o Publish Packages
- o Create a List Report
- o Add and Remove Data
- o Summarized Measures
- o Grouping
- o Page Breaks

# **Introduction to Crosstabs and Charts**

- o Crosstab Basics
- o Swap Rows and Columns
- o Create and Modify Charts
- o Display Crosstabs and Charts

# **Introduction to Filters**

o Creating, Editing and Removing Filters

# **Parameters & Prompts**

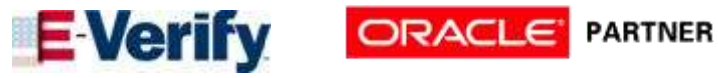

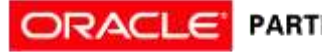

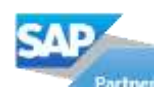

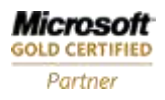

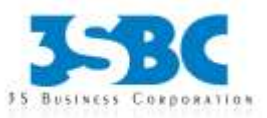

- o Setup security
- o Add groups and Roles
- o Run a Report
- o Report Views
- o Export a report into other formats

# **Schedule Management**

- o Setup Report Scheduling
- o Setting Email Notifications
- o Schedule Management

### **Cognos 8 Query Studio**

# Overview of Reports

- o Adhoc Reporting Vs Stand Alone Reporting
- o Study Query Studio Interface
- o Create a sample report

# **Reporting using Query Studio**

- o Create List Report
- o Create Cross-Tab Report
- o Create Charts Pie Charts
- o Grouping of Data

### **Working with Data**

- o Add Filters
- o Sorting Data
- o Create Custom Calculations
- o Drilling To View detailed Information
- o Definitions
- o Create Prompt Pages
- o Multiple Prompts in a Single Report

# **Calculations**

- o Define Calculations
- o Subtotals
- o Detail, Group and Layout Calculations
- o Use Functions in Calculations

### **Formatting**

- o Fonts & Styles
- o Headers and Footers
- o Sections
- o Blocks, Tables and Graphics in Reports
- o Reuse Objects

# **Advanced Charting & Mapping**

- o Bubble Charts & Tooltips
- o Introduction to Mapping

### **Complex Reports**

- o Multi-display Reports
- o Drill Through Reports
- o Master-Detail Reports
- o Condensed Reports

# **Conditional Formatting**

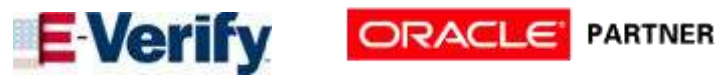

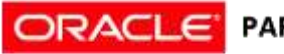

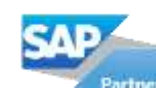

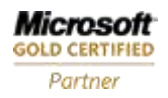

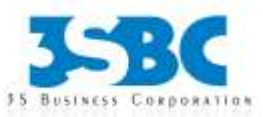

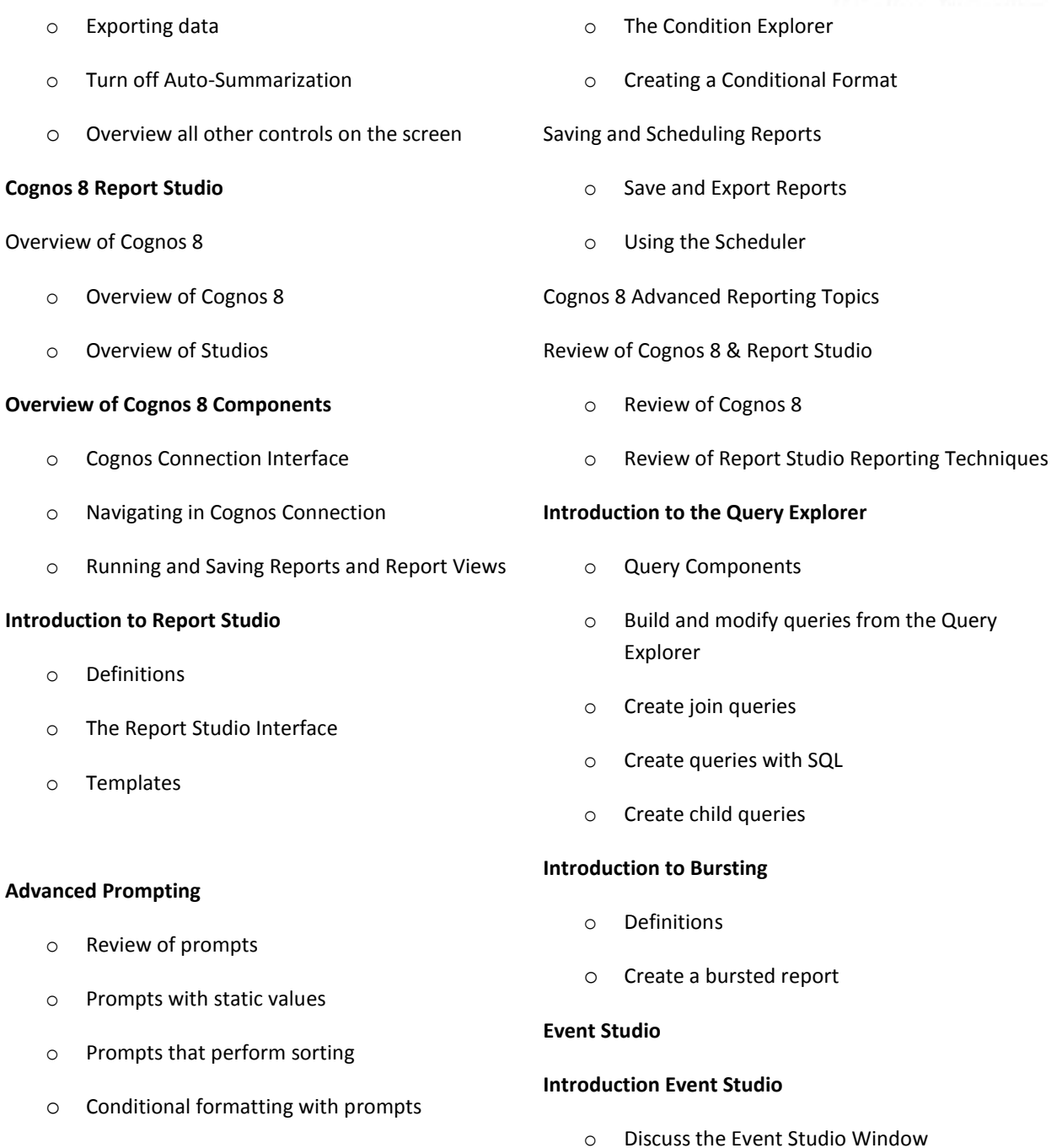

# **Import and Export XML Reports**

- o View and understand the report specification
- o Events

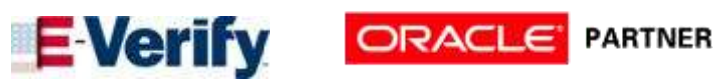

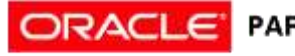

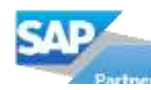

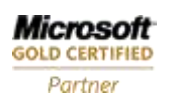

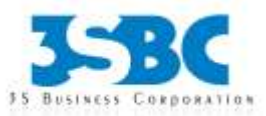

- o Import XML report specifications
- o Export XML report

# **Specifications**

o Create templates

### **Advanced Reporting**

- o Complex report examples
- o Advanced Drill Through
- o Complex calculations
- o Dynamic time periods

# **Working with Dimensional Models**

- o MDX and Unique Member Names
- o Working with Dimensional functions
- o Period to Date ts
- o Zero suppression
- o calculations
- o Tree Prompts

### **HTML Items**

o Basic HTML in Report Studio

Comprehensive Workshop

o Create a series of complex report

# **Cognos 8 Analysis Studio**

Analysis Studio Basics

o Definitions

- o Agents
- o Tasks
- o Notification Methods

# **Advanced Topics**

- o Creating an Agent
- o Specify an Event Condition
- o Define a Parameter
- o Define a Calculation
- o Adding Tasks
- o Specify the Task Execution Rules
- o Preview the Data
- o Create a Schedule for an Agent
- o Specify Default Options for an Agent
- o Allow Users to Subscribe to the Alert List of the Agent
- o Change the Order in Which to Run Tasks
- o Modify an Event Condition
- o Modify or Delete a Task
- o Modify the Task Execution Rules
- o Test an Agent
- o Run an Agent
- o Remove Previous Event Instances for an Agent
- o Working With Agents in Cognos Connection

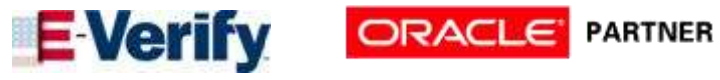

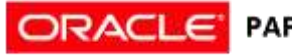

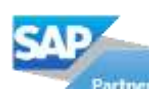

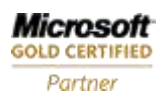

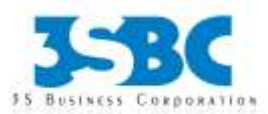

- o Dimensions and Sets
- o The Analysis Studio Interface
- o The Work Area and Crosstabs

# **Analyzing Data in Analysis Studio**

- o Change rows and columns
- o Swap rows and columns
- o Change measures & measure display
- o Drill down
- o Basic Filters (rows and columns)
- o Context filters
- o Advanced filtering

# **Enhancing Your Analysis**

- o Sorting
- o Ranking
- o Charts
- o Split Displays
- o Nesting

### **Advanced Techniques**

- o Calculations
- o Stacked Sets
- o Complex crosstabs
- o Advanced Sorting
- o Custom Sets

# **Cognos 8 Transformer OLAP Modeling**

# Topics Covered

- o Overview of Cognos 8 BI
- o Discuss the fundamentals of OLAP modeling
- o Plan, design, and work with the model plan
- o Work with data sources and build a model
- o Examine the time dimension and relative time
- o Use multiple data sources and address uniqueness
- o Work with measures and currency conversion
- o Create alternate hierarchies within a dimension. Advanced dimensional modeling. Customize cube content
- o Examine Cognos 8 security
- o Apply security
- o Maintain models and Power Cubes
- o Optimize and partition Power Cubes
- o Model for Drill-Through
- o Identify common data structures.

# **Intended Audience**

o OLAP Modelers who will build Power Cubes for use in Cognos 8 BI.

# **Prerequisites**

o Understand the business need for ad hoc queries and analysis

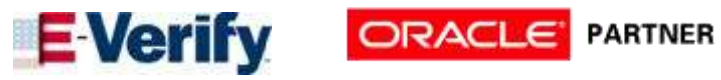

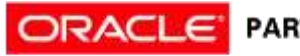

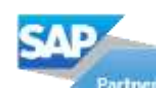

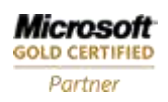

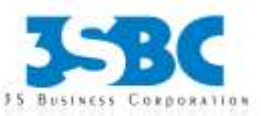

o Saving and Exporting

# **Metrics Manager Topics**

This course covers both Metrics Studio and Metrics Designer.

### **Metric Studio Introduction**

- o Define Metrics and Its purpose
- o Performance Management
- o Define Scorecards
- o Define Dashboard
- o Differences between Dashboard and Scorecard
- o Introduce Metric Studio Screens

# **Key Terms and Concepts**

- o Metric Type
- o Metric, Score and Scorecard
- o Qualifiers
- o Trend and History Charts
- o Color Indicators, Status

# **Metric Studio Architecture and Setup**

- o Architecture and Workflow
- o Integration with Cognos 8
- o Application Environment and
- o Aggregates property
- o Query Processing Type

**Create Metric Studio Application**

- o Cognos 8 BI: Reporting and Analyzing Data for Business Authors (recommended)
- o Experience using basic Windows functionality.
- o Data Movement Entries

# **Security Administration**

- o Security Model
- o Users, Groups, and Roles
- o Access Permissions
- o Securing Functions and Features
- o Initial Security

### **Content Administration in Cognos Connection**

- o Cognos Connection
- o Pages and Dashboards
- o Activities Management
- o Schedule Management
- o Deployment
- o Administering Packages
- o Managing User Profiles
- o Administering Microsoft Office Documents

# **Report, Agent, and Metric Administration**

- o Reports and Cubes
- o Agents
- o Metric Studio Metrics

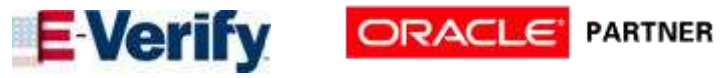

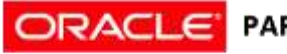

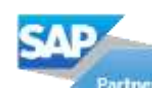

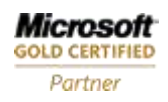

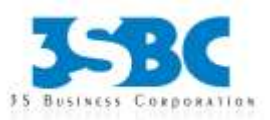

- o Create Metric Store
- o Create Data source Connection
- o Create Metric package
- o Create Scorecard
- o Create Metric Type and Metric
- o Setup Score Calculations and Other Settings under Tools Recalculate metric derived values
- o Transfer data from staging into metric store

# **Data Import - Metric Designer**

- o Import data into scorecards using Text files
- o Export Data
- o Metric designer introduction
- o Create Metric Extracts
- o Power play Cube based Metrics extract
- o Relational framework manager based extract
- o Execution, Schedule and publish extracts
- o Create a complete extract, publish and execute

### **Performance** Analysis and Monitoring

- o Watch Lists
- o Diagrams , Strategy Maps
- o Impact Diagrams
- o History Charts
- o Projects, Actions

o Drill-through Access

Portal Services Administration

Managing Portlets and Styles

- o Deploying Cognos Portlets to Third-party Portals Customization
- o Customizing the Appearance of Cognos 8
- o Customizing the Functionality of Cognos 8

#### **Cognos 8 Planning Analyst Model Building**

Cognos 8 Planning Architecture

Introduction to Cognos 8 Planning - Analyst

- o Create D-Lists , D-Cubes and D-Link
- o Load Data
- o Enhance D-Lists , D-Cubes and D-Link
- o Distribute Data
- o Create and Distribute an Income Statement
- o Forecast Data
- o Automate Processes
- o Object Maintenance and Administration
- o Use Complex Calculations
- o Examine Advanced Concepts
- o Design for Reporting.
- o Enhance Functionality Using the Excel Add-In
- o Illustrate the Model Using Cognos 8 Planning Manager

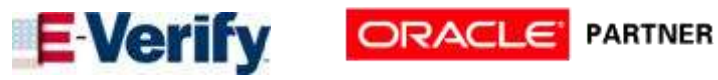

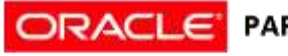

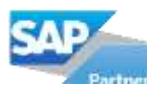

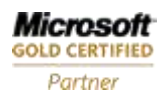

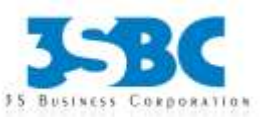

o Manual edits on scorecard

# **Cognos 8 Administration**

Introduction Cognos 8 Administration

# **System Administration**

- o System Performance Metrics
- o Server Administration

### **Data Management**

- o Data Sources and Connections
- o Back Up Data

Cognos 8 Planning Contributor Application Administration

Introduction to Cognos 8 Planning - Contributor Administration

- o Build a Contributor Application
- o Manage Workflow and Web Activities
- o Apply Security
- o Administer Applications
- o Manage Data
- o Use Extensions
- o Automate Applications
- o Additional Integration with Cognos 8
- o Case Study
- o Use the Add-In for Excel (optional)
- o Move Data between Analyst and Contributor
- o Use Cognos 8 Planning Analyst with Cognos 8 Planning - Contributor (Optional)
- o Use Cognos 8 Planning Analyst with Cognos Finance (Optional)

# **Intended Audience**

o Application Administrators and Model Designers

# Prerequisites

o Knowledge of your organization's data and structure ,Microsoft Excel

# Transfer Data into Your Model Using Scripts

- o Add a subset to a dimension
- o Use logic in scripts
- o Move data between versions
- o Construct chores

### Customize Drill Paths

- o View related data
- o Create a Drill Process
- o Create a Drill Assignment Rule
- o Edit a drill process

Using Rules for Advanced Modeling

- o Discuss virtual cubes
- o List uses for lookup cubes
- o Create and use a spread profile cube

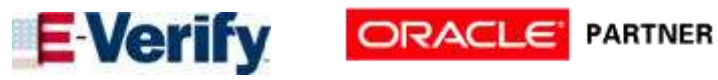

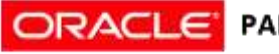

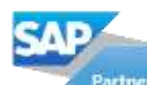

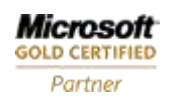

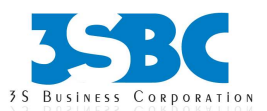

(optional)

- o Translate an Application (optional).
- o Prerequisites
- o Cognos 8 Planning Analyst Model Building

#### **Cognos TM1**

### **Introduction to IBM Cognos TM1**

- o Review financial performance management
- o Discuss Online Analytical Processing (OLAP)
- o Identify the TM1 position in the financial performance management system
- o Describe the architecture and components of TM1
- o Identify the basic tasks required to create a TM1 application and deploy it

# Create Dimensions

- o Review cubes and dimensions
- o Create dimensions manually
- o Edit dimensions
- o Create dimensions using Turbo Integrator

### Build Cubes and Views

- o Discuss cubes and data points
- o Create cubes
- o Construct views of data in cubes

o Implement moving balances in a cube

# Convert Currencies

- o Discuss currency challenges
- o Create currency dimension
- o Create currency cube
- o Create rules for currency conversion
- o Use TM1 techniques to reduce maintenance
- Model for Different Fiscal Requirements
	- o Discuss time considerations
	- o Use discrete time dimensions
	- o Implement a continuous time dimension model
- Contribute Data to Managed Planning Applications
	- o Examine Managed Planning Applications
	- o Explore user roles and built-in Workflow
	- o Use the TM1 Contributor Web grid

Create and Deploy Planning Applications to the Web

- o Create a Managed Planning Application
- o Manage Existing Applications
- o Examine Design Techniques and Best Practices for Building Applications

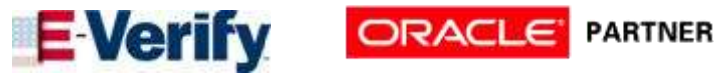

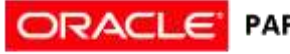

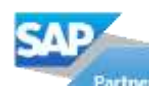

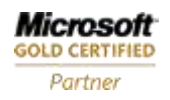

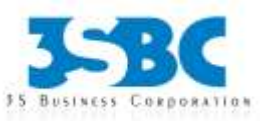

# Load and Maintain Data

- o Identify data sources
- o Create processes to load data
- o Create a process to delete data in a cube
- o Create processes to update and maintain the model

# Add Business Rules

- o Discuss a rule
- o Construct rules for elements or consolidations
- o Use functions in rules
- o Optimize rule performance
- o Discuss rules in a Rule Worksheet

# Optimize Rule Performance

- o Optimize rule performance
- o Use Skipcheck and Feeders
- o Employ tools to enhance rules and feeders

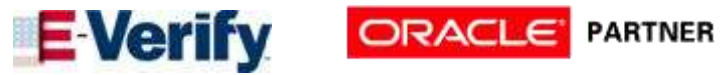

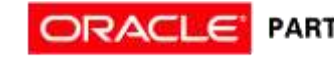

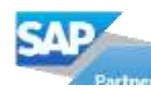

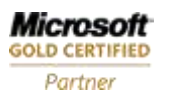